# **Anwendung Totales Differential: Fehlerrechnung**

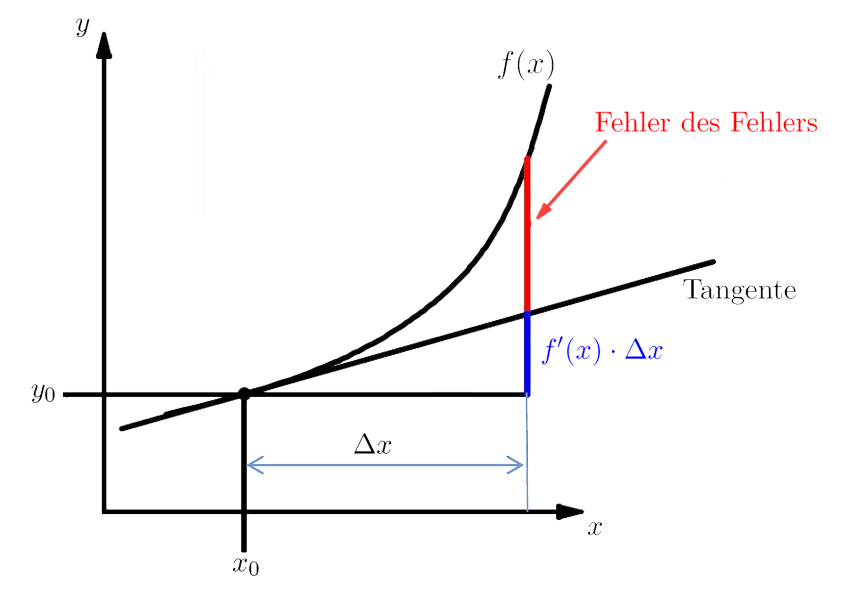

## **Tats¨achlicher Fehler**

Wir betrachten zuerst die Funktion einer Variablen $y = f(x)$ 

Wähle  $\Delta x$  infinitesimal klein, somit verschwindet der Fehler des Fehlers

$$
df = f'(x) \cdot dx
$$

$$
df = f_x(x) dx
$$

Bei Funktionen mit zwei Variablen: $z = f(x, y)$ 

$$
\operatorname{grad}(f) \left( \begin{array}{c} \mathrm{d}x \\ \mathrm{d}y \end{array} \right) = \nabla f \cdot \left( \begin{array}{c} \mathrm{d}x \\ \mathrm{d}y \end{array} \right) = \nabla f \cdot \mathrm{d}\overline{r}
$$

$$
\mathrm{d}f = f_x \mathrm{d}x + f_y \mathrm{d}y
$$

Bei Funktionen mit drei Variablen:  $z = f(x, y, z)$ 

$$
\operatorname{grad}(f) \begin{pmatrix} dx \\ dy \\ dz \end{pmatrix} = \nabla f \cdot \begin{pmatrix} dx \\ dy \\ dz \end{pmatrix} = \nabla f \cdot d\vec{r}
$$

$$
df = f_x dx + f_y dy + f_z dz
$$

Bei Funktionen mit *n* Variablen:  $y = f(x_1, x_2, x_3, ..., x_n)$ 

$$
\mathrm{d}f = f_{x_1}\mathrm{d}_{x_1} + f_{x_2}\mathrm{d}_{x_2} + \ldots + f_{x_n}\mathrm{d}_{x_n}
$$

## **1. Aufgabe:**

Ein Dreieck hat die Seitenlängen  $b = 5$  cm,  $c = 8$  cm,  $\alpha = 30^{\circ}$ . Der Flächeninhalt errechnet sich aus:  $A = \frac{1}{2} \cdot b \cdot c \cdot \sin(\alpha)$ Man berechne für  $\Delta b = +2\%$ ,  $\Delta c = -3\%$  und  $\Delta \alpha = -1^\circ$ 

- a) den exakten Flächeninhalt
- b) den absoluten und den relativen Fehler des Flächeninhaltes, wobei hier die tatsächliche Anderung berechnet wird (ohne Betragsbildung, also kein "worst case"). Dabei ¨ können sich Einzelfehler teilweise aufheben.

## Lösung:

a) **Exakter Flächeninhalt:** 

 $A = \frac{1}{2}$  $\frac{1}{2} \cdot 5 \cdot 8 \cdot \sin(30^\circ) = 10 \text{ [cm}^2$ 

- b) **Absoluter Fehler:**
	- i. Bestimmung von  $\Delta b$ ,  $\Delta c$  und  $\Delta \alpha$

$$
\Delta b = \frac{5 \cdot 2}{100} = 0.1 \qquad \Delta c = \frac{8 \cdot (-3)}{100} = -0.24 \qquad \Delta \alpha = \frac{-1 \cdot \pi}{180} = -\frac{-\pi}{180} \quad \text{(Bogenmaß)}
$$

ii. **Partielle Ableitung von**  $A = \frac{1}{2}bc \cdot \sin(\alpha)$  bilden:

$$
\frac{\partial A}{\partial b} = \frac{1}{2}c \cdot \sin(\alpha) \qquad \frac{\partial A}{\partial c} = \frac{1}{2}b \cdot \sin(\alpha) \qquad \frac{\partial A}{\partial \alpha} = \frac{1}{2}bc \cdot \cos(\alpha)
$$

In der rein mathematischen Anwendung errechnet sich der Fehler mit dem totalen Differential:

$$
dA = \frac{\partial A}{\partial b} \cdot db + \frac{\partial A}{\partial c} \cdot dc + \frac{\partial A}{\partial \alpha} \cdot d\alpha
$$

#### iii. **Fehler berechnen:**

In der Messtechnik Praxis ist folgende Schreibweise üblich:

$$
\Delta A = A_b \cdot \Delta b + A_c \cdot \Delta c + A_\alpha \cdot \Delta \alpha
$$
  
\n
$$
\Delta A = 0.5 \cdot 8 \cdot \sin(30^\circ) \cdot 0.1 + \frac{1}{2} \cdot 5 \cdot \sin(30^\circ) \cdot (-0.24) + \frac{1}{2} \cdot 5 \cdot 8 \cdot \cos(30^\circ) \cdot \left(\frac{-\pi}{180}\right)
$$
  
\n
$$
\Delta A \approx 0.402 \text{ [cm}^2\text{]}
$$

iv. **Relativer Fehler:**

$$
\frac{\Delta A}{A} = \frac{0.402}{10} = 0.0402 = 4.02\%
$$

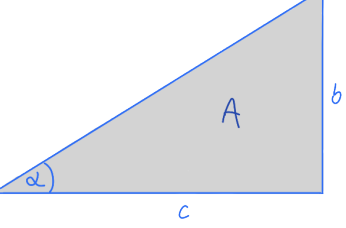

## **2. Aufgabe:**

Meist interessiert man sich für den "worst case", wenn sich alle Fehler ihn die gleiche Richtung addieren. Dann nimmt man überall die Beträge, wie in nachstehendem Beispiel:

Der Innendurchmesser *D* eines dünnen Rohres der Länge *l* kann wie folgt bestimmt werden. Das Rohr wird mit Quecksilber der Dichte ρ befüllt. Die Masse *m* des benötigten Quecksilbers wird gewogen. Daraus kann der Durchmesser berechnet werden:

$$
D = D(\rho, m, l) = \sqrt{\frac{4m}{\pi \rho l}}
$$

Folgende Werte werden gemessen:

- Dichte:  $\rho = 13.8 \frac{\text{g}}{\text{cm}^3}$  mit der Messungenauigkeit d $\rho = \pm 0.8 \frac{\text{g}}{\text{cm}}$  $\overline{\text{cm}^3}$
- Masse  $m_0 = 55.4$  g mit einer Messungenauigkeit  $dm = \pm 0.5$  g
- Länge des Rohres:  $l_0 = 74.2$  cm mit der Messungenauigkeit d $l = \pm 0.052$  cm

Fragen:

- a) Berechnen Sie den Durchmesser *D*<sup>0</sup> mit den gemessenen Werten
- b) Berechnen Sie die **partiellen Ableitungen** von *D* nach *ρ*, *m* und *l*
- c) Berechnen Sie den **absoluten** und **relativen** Fehler mit den oben gegebenen Messungenauigkeiten unter Verwendung des **totalen Differentials.**

#### Lösung:

a) **Berechnung des Durchmessers** *D***<sup>0</sup>**

$$
D_0 = \sqrt{\frac{4m}{\pi \rho l}} = \sqrt{\frac{4 \cdot 55.4 \text{ g}}{\pi \cdot 13.8 \frac{\text{g}}{\text{cm}^3} \cdot 74.2 \text{ cm}}} \approx \textbf{0.262 cm}
$$

b) **Partielle Ableitungen**

$$
D_0 = \sqrt{\frac{4m}{\pi \rho l}} = 2 \cdot \sqrt{\frac{m}{\pi \rho l}}
$$
 (NR: Potenz- & Kettenregel)  
\n
$$
\frac{\partial D}{\partial m} = D_{m_0} = \frac{1}{\sqrt{\pi \cdot \rho \cdot l \cdot m}}
$$
  
\n
$$
\frac{\partial D}{\partial \rho} = D_{\rho_0} = 2 \sqrt{\frac{m}{\pi l}} \cdot \left( -\frac{1}{2} \right) \rho^{-\frac{3}{2}}
$$
  
\n
$$
f(x) = \sqrt{x} \rightarrow f'(x) = \frac{1}{2\sqrt{x}}
$$
  
\n
$$
f(x) = \sqrt{\frac{x}{t}} \rightarrow f'(x) = \frac{1}{2\sqrt{\frac{x}{t}}} \cdot \frac{1}{t}
$$
  
\n
$$
\frac{\partial D}{\partial l} = D_{l_0} = 2 \sqrt{\frac{m}{\pi \rho}} \cdot \left( -\frac{1}{2} \right) l^{-\frac{3}{2}}
$$

$$
\Rightarrow D_{m_0} = \frac{1}{\sqrt{\pi \cdot 13.8 \cdot 74.2 \cdot 55.4}} = 0.00237
$$

$$
\Rightarrow D_{\rho_0} = -\sqrt{\frac{m}{\pi \rho^3 l}} = -0.00951
$$

$$
\Rightarrow D_{l_0} = -\sqrt{\frac{m}{\pi \rho l^3}} = -0.00177
$$

## c) **Absoluter Fehler**

$$
dD_{\max} = |D_{m_0} \cdot dm| + |D_{\rho_0} \cdot d\rho| + |D_{l_0} \cdot dl|
$$

 $dD_{\text{max}} = 0.00237 \cdot 0.5 + 0.00951 \cdot 0.8 + 0.00177 \cdot 0.05$ 

 $dD_{\text{max}} = 0.00888$  [cm]

## d) **Relativer Fehler**

$$
\frac{dD_{\text{max}}}{D_0} = \frac{0.00888}{0.262} \approx 0.0338 \approx 3.4\%
$$

## **3. Aufgabe:**

In der Messtechnik treten sehr häufig Produkte  $x \cdot y$  und Quotienten  $\frac{x}{y}$  auf.

Man möchte deshalb wissen, wie sich hier relative Fehler auswirken (z.B. bei  $U = R \cdot I$ ,  $v = \frac{s}{t}$  $\frac{c}{t}$ ). Welche Regel lässt sich hier generell (über den Weg des totalen Differentials) herleiten?

#### Hinweis:

Da sich die Fehler nicht gegenseitig aufheben sollen, wird mit Größt- bzw. Maximalfehlern gerechnet (Betragsbildung).

## Lösung:

Mit  $z = f(x, y) = xy$ 

erhält man das totale Differential:  $dz = y \cdot dx + x \cdot dy$ ,  $\frac{1}{2}$  $\frac{1}{z}$   $\triangleq$  $\cdot \frac{1}{\pi}$ *xy*

woraus sich für den relativen Fehler des Produktes ergibt:

$$
\left|\frac{dz}{z}\right| = \left|\frac{ydx}{xy} + \frac{xdy}{xy}\right| \le \left|\frac{dx}{x}\right| + \left|\frac{dy}{y}\right|
$$

Die Regel lautet also: Der maximale relative Fehler eines Produktes ist gleich der Summe der beiden maximalen relativen Fehler der Faktoren.

$$
Mit\ z = f(x,y) = \frac{x}{y}
$$

erhält man das totale Differential:  $dz = \frac{1}{x}$  $\frac{1}{y} \cdot dx - \frac{x}{y^2}$  $\frac{x}{y^2}$ ·d*y*,  $\frac{1}{2}$  $\frac{1}{z}$   $\triangleq$  $\cdot \frac{y}{x}$ *x*

woraus sich für den relativen Fehler des Quotienten ergibt:

$$
\left|\frac{dz}{z}\right| = \left|\frac{1}{y}\cdot\frac{y}{x}\cdot dx - \frac{x}{y^2}\cdot\frac{y}{x}\cdot dy\right| \le \left|\frac{dx}{x}\right| + \left|\frac{dy}{y}\right|
$$

Die Regel lautet also: Der maximale relative Fehler eines Quotienten ist gleich der Summe der relativen Fehler von Zähler und Nenner.

**Satz:**

Bei der Multiplikation oder Quotientenbildung von Messgrößen addieren **sich die relativen Fehler.**